## **How to add manufacturers via API?**

POST: http://www.nomedoseusite.com.br/api\_products\_others.php?action=add\_man ufacturers

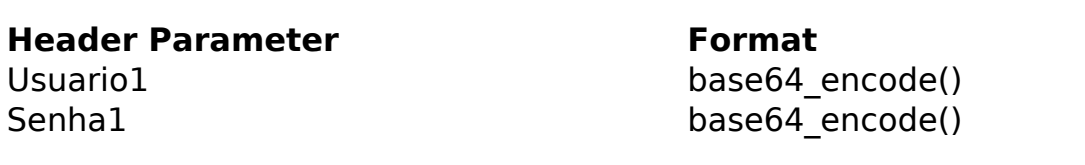

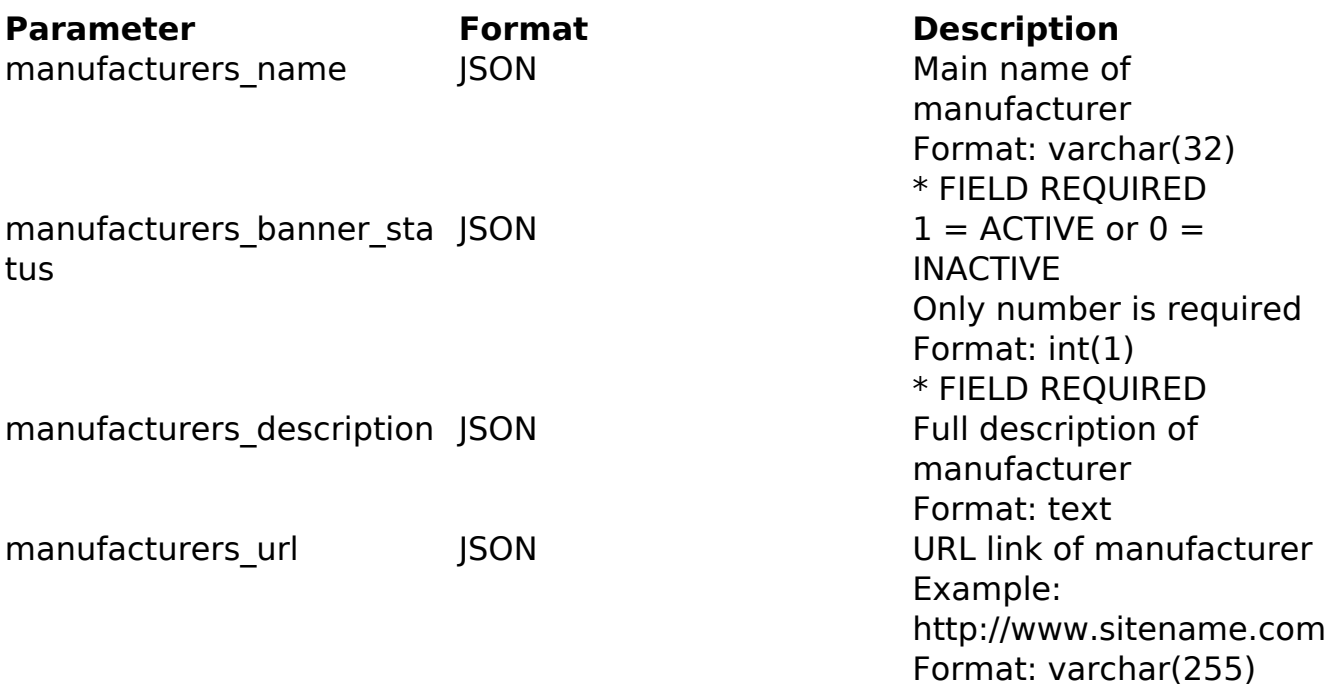

## PHP Sample

```
 // sample add manufacturers
  $url = $domain_url . '/api_products_others.php?action=add_manufacture
rs';
  $data = array("manufacturers_name" => "Main name of manufacturer", //
 Main name of manufacturer * FIELD REQUIRED
      "manufacturers_banner_status" => "1", // 1 = ACTIVE or 0 = INACT
IVE (Only number is required) * FIELD REQUIRED
       "manufacturers_description" => "Full description of manufacturer
", // Full description of manufacturer
       "manufacturers_url" => "URL link of manufacturer" // URL link of
 manufacturer Example: http://www.sitename.com
       );
                           Page 1 / 2
```
**(c) 2024 MFORMULA FAQ <info@mformula.net> | 2024-06-02 13:13** [URL: https://faq.mformula.net/index.php?action=artikel&cat=0&id=1052&artlang=en-us](https://faq.mformula.net/index.php?action=artikel&cat=0&id=1052&artlang=en-us)

```
 $data_string = json_encode($data); 
$ch = curl_init(Surl); curl_setopt($ch, CURLOPT_CUSTOMREQUEST, "POST"); 
 curl_setopt($ch, CURLOPT_POSTFIELDS, $data_string); 
 curl_setopt($ch, CURLOPT_RETURNTRANSFER, true);
curl setopt($ch, CURLOPT SSL VERIFYPEER, false);
 curl_setopt($ch, CURLOPT_HTTPHEADER, array( 
  'Content-Type: application/json',
  "Cache-Control: no-cache", 
 'Usuario1: ' . base64 encode($usuario1),
 'Senhal: ' . base64_encode($senhal),
  'Content-Length: ' . strlen($data_string)) 
 ); 
$result = curl\_exec({\text{5ch}}); curl_close($ch);
 print_r($result);
 // sample add manufacturers eof
```
Return Error:

code message

Return Success:

code id message

Unique solution ID: #2059 Author: MFORMULA Last update: 2018-08-30 12:51